Załącznik nr 5 do protokołu nr 6/2012 z 25.05.2012 r.

### UCHWAŁA nr 42/2012

### Rady Wydziału Ekonomii, Zarządzania i Turystyki Uniwersytetu Ekonomicznego we Wrocławiu z dnia 25 maja 2012 r.

w sprawie

zatwierdzenia formularza sylabusu dla przedmiotów na studiach doktoranckich

Rada Wydziału Ekonomii, Zarządzania i Turystyki Uniwersytetu Ekonomicznego we Wrocławiu uchwala co następuje:

§1 Rada Wydziału Ekonomii, Zarządzania i Turystyki zatwierdza formularz sylabusu dla przedmiotów realizowanych na studiach doktoranckich.

§2 Formularz *sylabusu* dla przedmiotów realizowanych na studiach doktoranckich stanowi załącznik do niniejszej uchwały.

§3

Uchwała wchodzi w życie z chwilą podjęcia.

Dziekan

Prof. dr hab. Marek Walesiak

Załącznik do Uchwały Rady Wydziału nr 42/2012 z dnia 25.05.2012 r.

### **FORMULARZ SYLABUSU** (studia doktoranckie)

- **1. Nazwa przedmiotu w języku polskim (angielskim):**
- **2. Język zajęć:**
- **3. Obszar wiedzy / dziedzina nauki / dyscyplina naukowa:**
- **4. Forma studiów (stacjonarne / niestacjonarne):**

### **5. Charakterystyka zajęć dydaktycznych (zajęcia dydaktyczne zgodne z planem zajęć):**

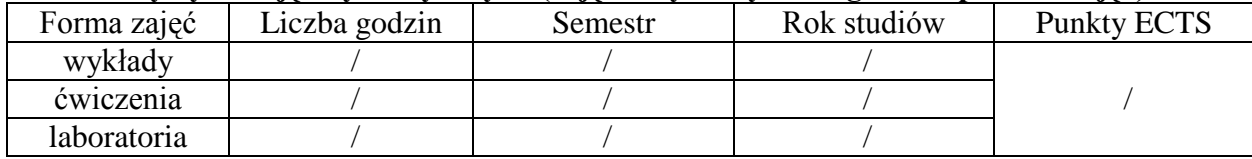

### **6. Cele kształcenia dla przedmiotu:**

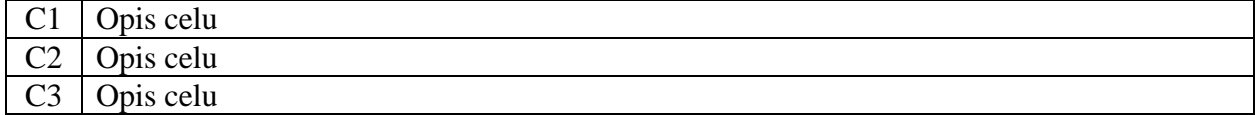

### **7. Efekty kształcenia dla przedmiotu:**

Wiedza

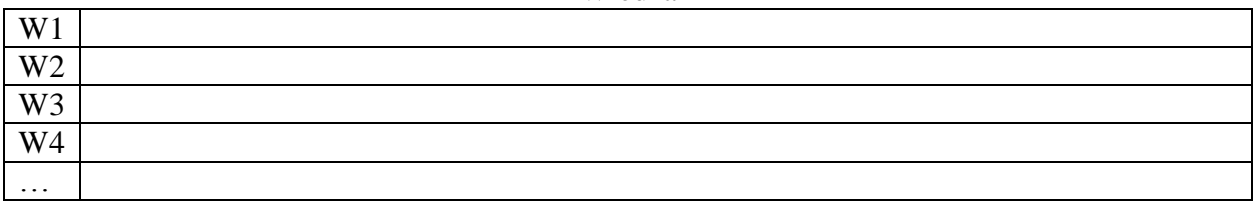

### Umiejętności

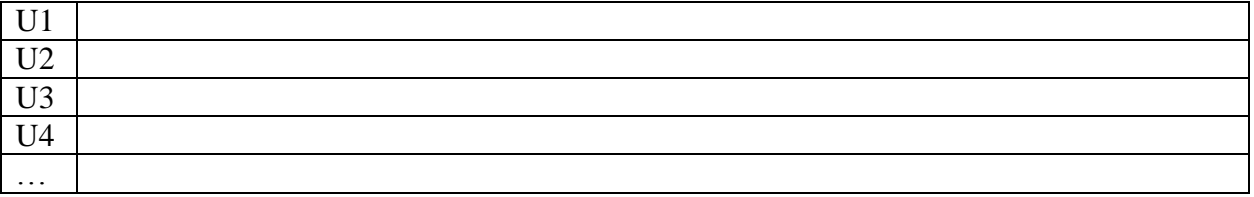

#### Kompetencje społeczne

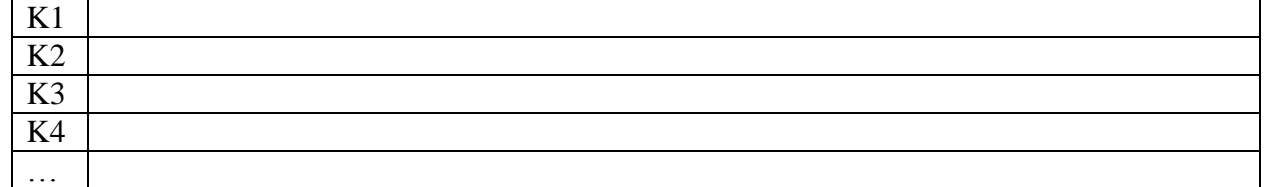

#### **8. Treści programowe dla przedmiotu realizowane na zajęciach dydaktycznych:**

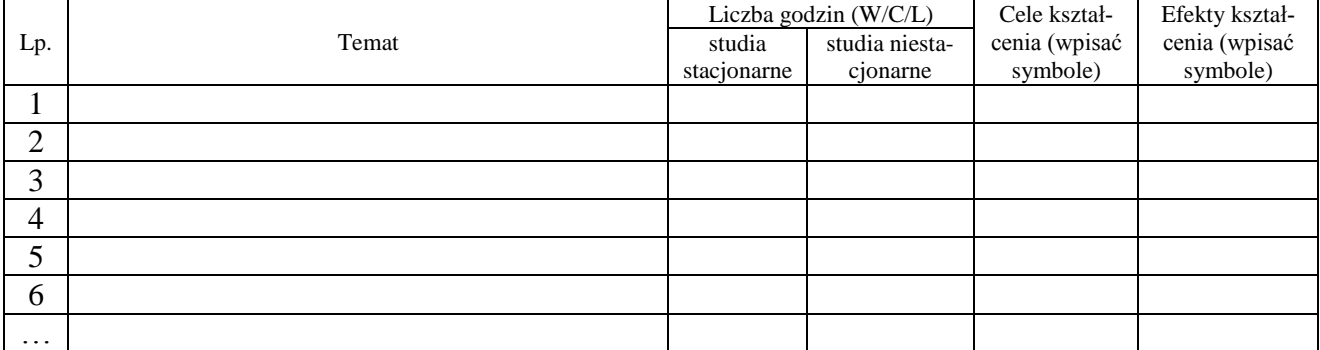

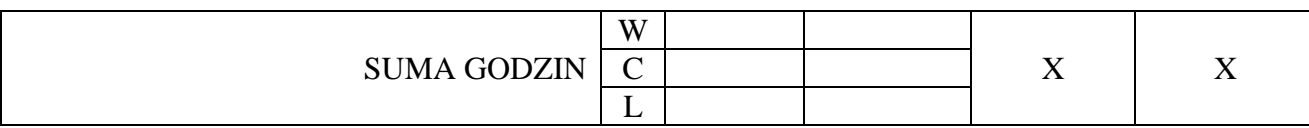

### **9. Treści programowe dla przedmiotu stanowiące pracę własną doktoranta (PW):**

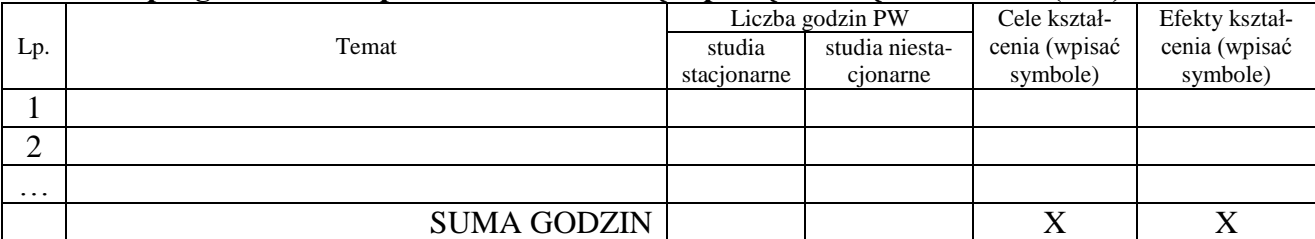

# **10. Macierze efektów kształcenia:**

## Macierz 1. Cele kształcenia a efekty kształcenia dla przedmiotu (zaznaczyć znakiem X)

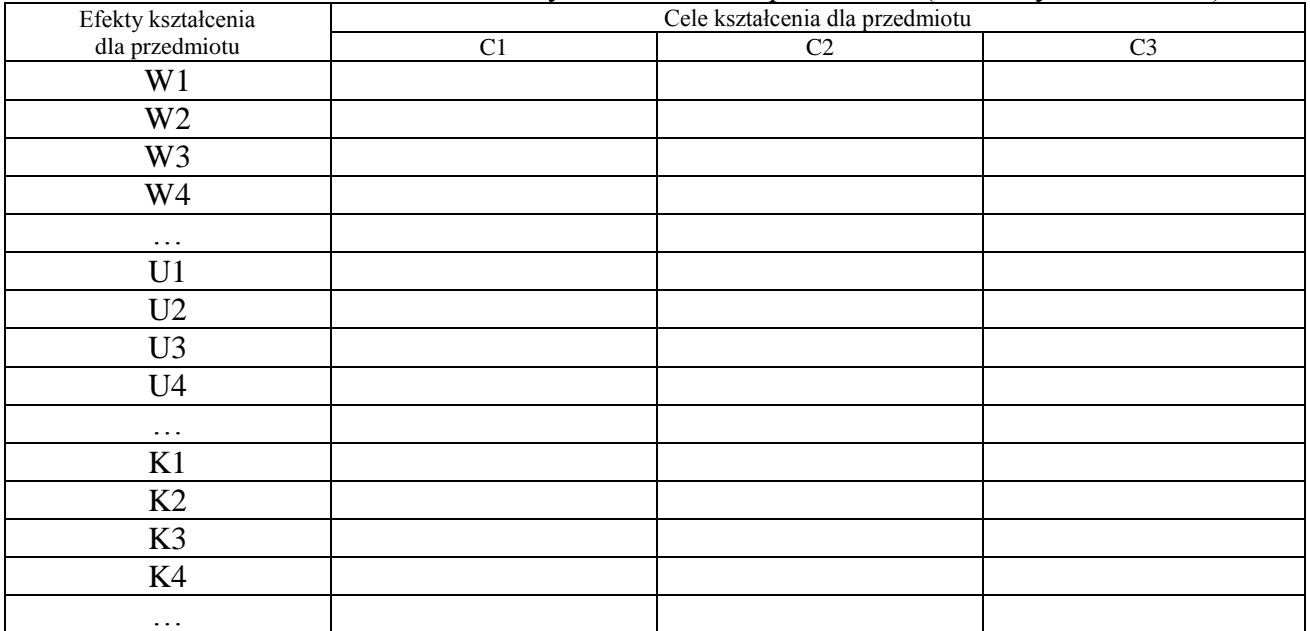

## Macierz 2. Weryfikacja efektów kształcenia dla przedmiotu (zaznaczyć znakiem X)

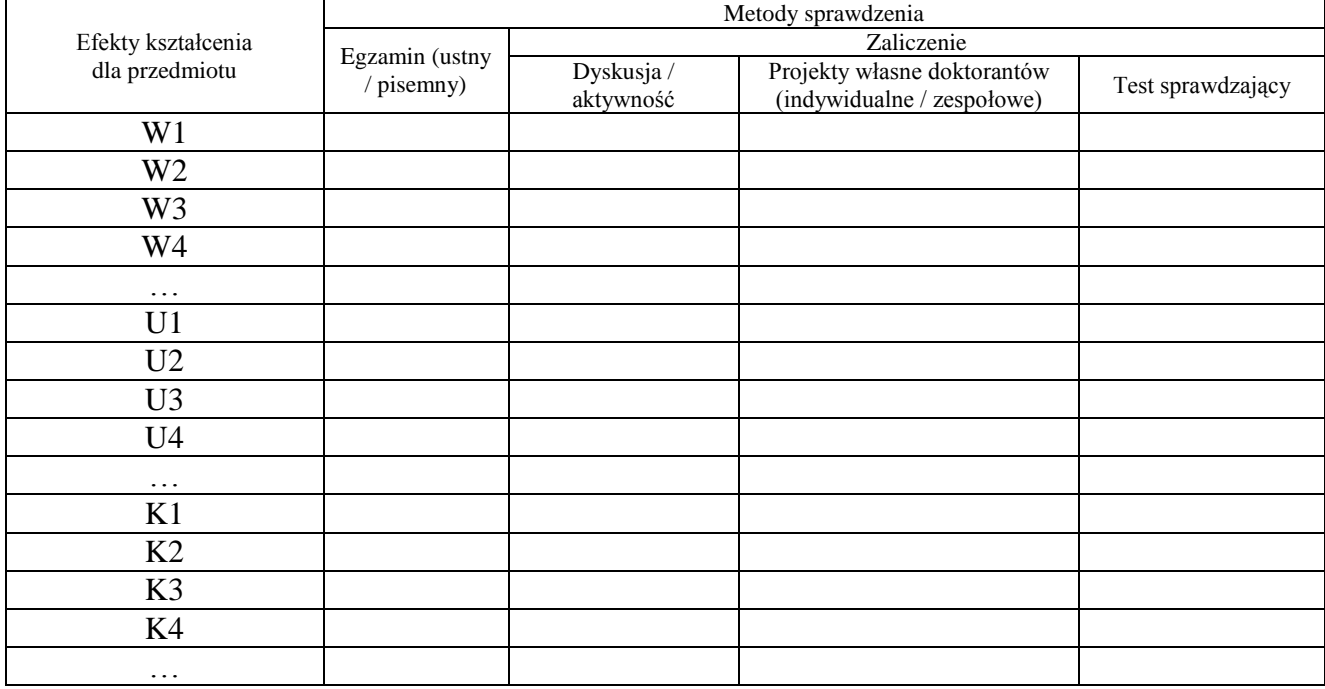

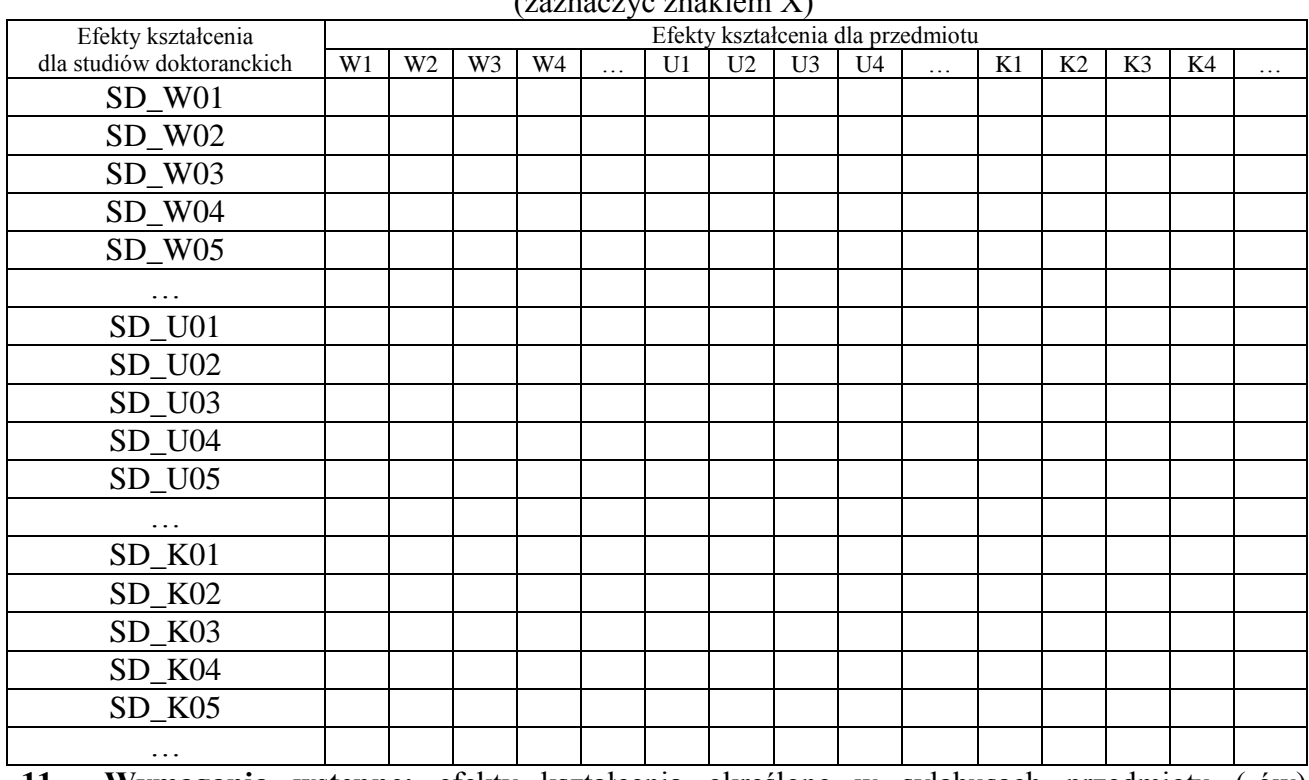

#### Macierz 3. Efekty kształcenia dla przedmiotu powiązane z efektami kształcenia dla studiów doktoranckich (zaznaczyć znakiem X)

**11. Wymagania wstępne:** efekty kształcenia określone w sylabusach przedmiotu (-ów) ........................... dla studiów doktoranckich

# **12. Obciążenie pracą doktoranta:**

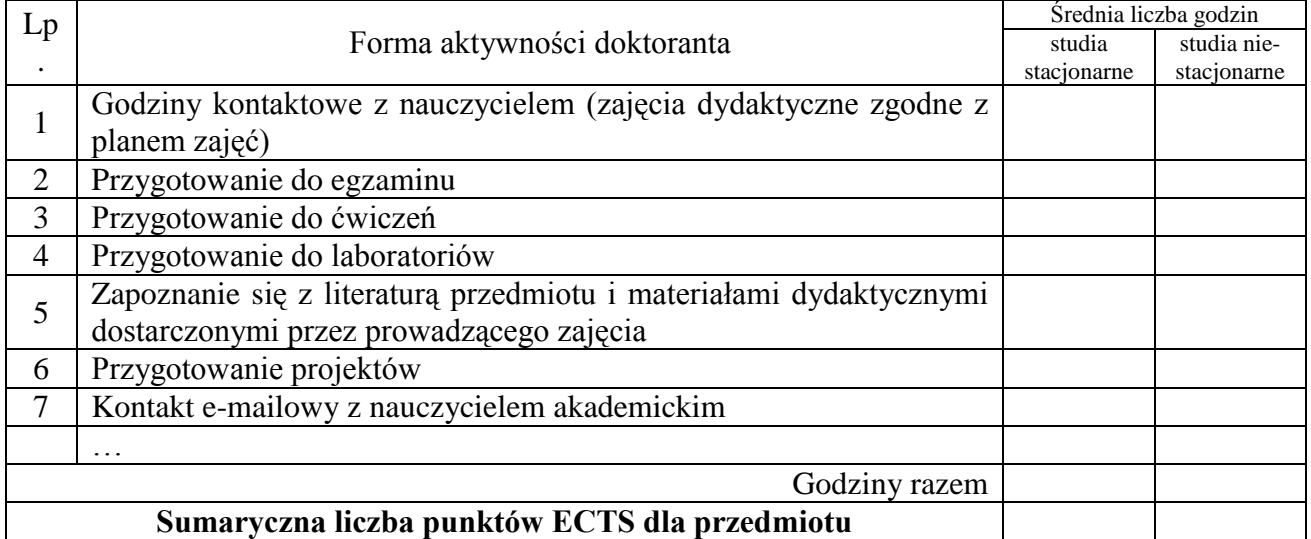

### **13. Forma i warunki zaliczenia przedmiotu:**

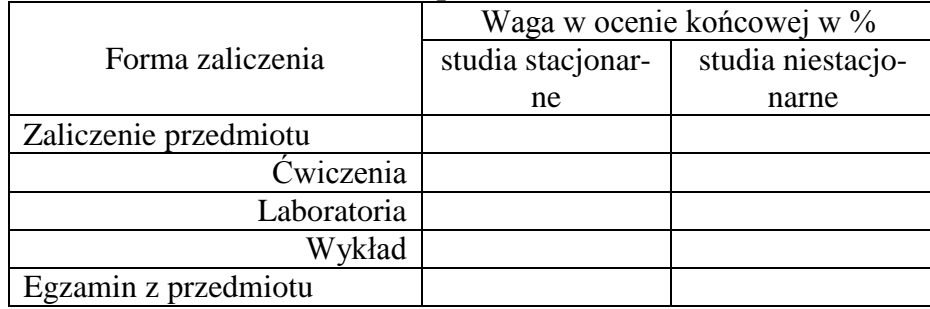

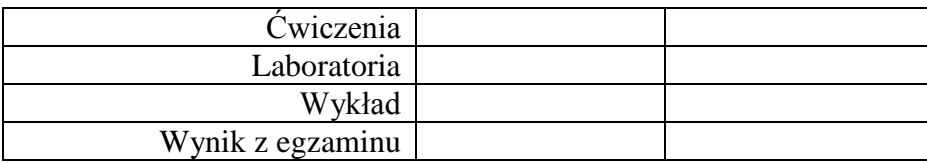

# **14. Literatura podstawowa:**

# **15. Literatura uzupełniająca:**

# **16. Prowadzący przedmiot**:

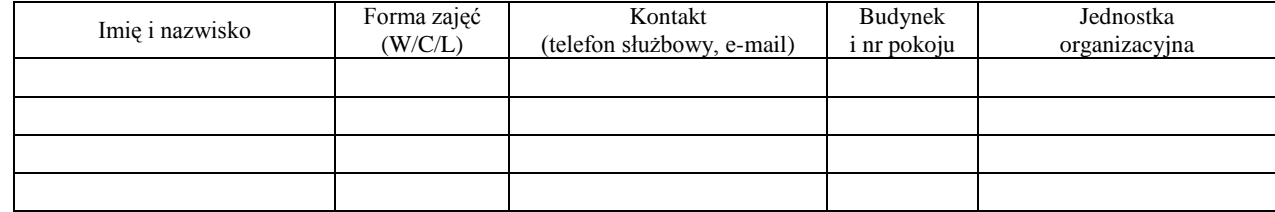

# **17. Autor / autorzy sylabusu**: